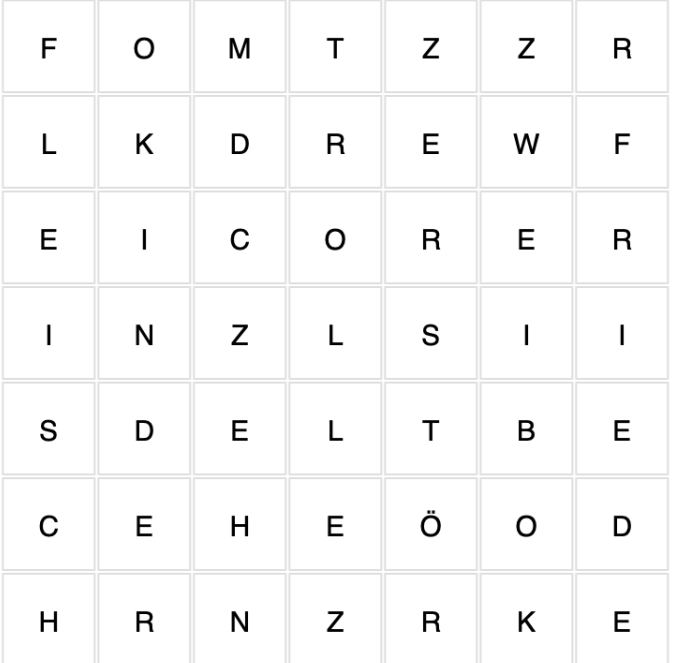

## **Kannst du die gesuchten Wörter im Buchstabensalat finden?**

- 1. Der Frieden spielt in den fünf großen Weltreligionen (Christentum, Judentum, Hinduismus, Buddhismus und Islam) eine große … .
- 2. In der Tora, der Heiligen Schrift der Juden, kommt das Fort Shalom (hebräisch für Frieden) …-hundert Mal vor.
- 3. Muslim\*innen begrüßen sich gerne mit einem freundlichen "Salam alaikum", das heißt "... sei mit dir".
- 4. Im Hinduismus, einer der größten Religionen in Indien, leben viele Menschen das Prinzip der Gewaltlosigkeit. Deshalb essen sie kein ….
- 5. Eine der Regeln des Buddhismus lautet: "Schade niemandem und … nicht die Natur".
- 6. In der Bibel sagt Jesus, dass diejenigen, die Frieden stiften, wahre … Gottes sind.
- 7. Für Christ\*innen und Jüd\*innen sind gleichermaßen die … Gebote wichtige Friedensregeln.

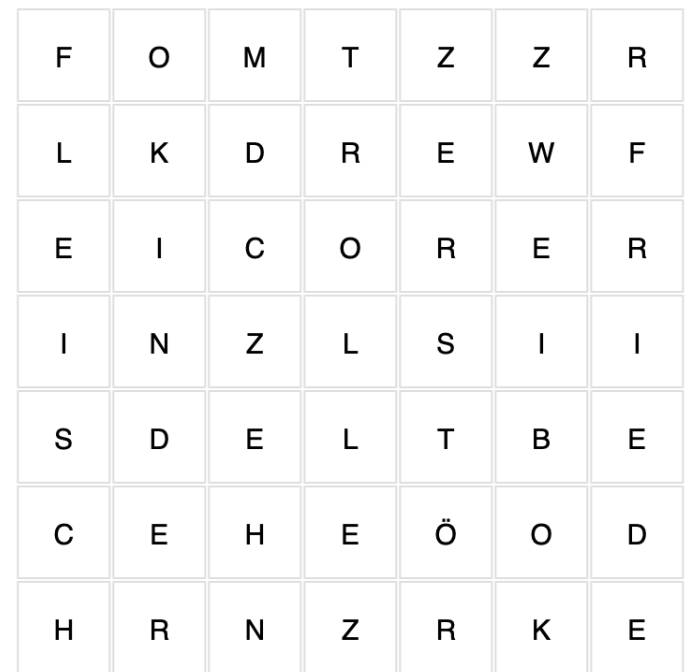

## **Kannst du die gesuchten Wörter im Buchstabensalat finden?**

- 1. Der Frieden spielt in den fünf großen Weltreligionen (Christentum, Judentum, Hinduismus, Buddhismus und Islam) eine große … .
- 2. In der Tora, der Heiligen Schrift der Juden, kommt das Fort Shalom (hebräisch für Frieden) …-hundert Mal vor.
- 3. Muslim\*innen begrüßen sich gerne mit einem freundlichen "Salam alaikum", das heißt "... sei mit dir".
- 4. Im Hinduismus, einer der größten Religionen in Indien, leben viele Menschen das Prinzip der Gewaltlosigkeit. Deshalb essen sie kein ….
- 5. Eine der Regeln des Buddhismus lautet: "Schade niemandem und … nicht die Natur".
- 6. In der Bibel sagt Jesus, dass diejenigen, die Frieden stiften, wahre … Gottes sind.
- 7. Für Christ\*innen und Jüd\*innen sind gleichermaßen die … Gebote wichtige Friedensregeln.

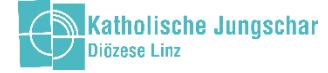

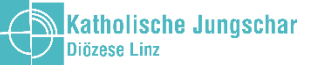

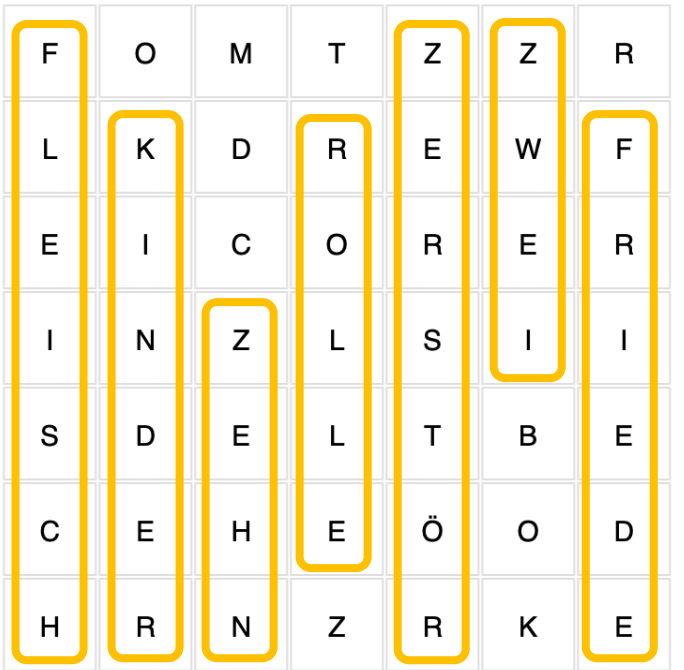

## **Lösung:**

- 1. Rolle
- 2. Zwei
- 3. Friede
- 4. Fleisch
- 5. Zerstöre
- 6. Kinder
- 7. Zehn

*Inhaltliche Quelle: https://www.frieden-fragen.de/entdecken/leben-in-vielfalt/religion-und-frieden*

*/was-sagen-die-religionen-zum-frieden.html#paginate-2*